# МОСКОВСКИЙ ФИЗИКО-ТЕХНИЧЕСКИЙ ИНСТИТУТ ОЛИМПИАДА "ФИЗТЕХ" ПО МАТЕМАТИКЕ

#### $11$  класс

ВАРИАНТЗ

4

 $\uparrow$ 

ШИФР

Заполняется ответственным секретарём

1. [3 балла] Углы  $\alpha$  и  $\beta$  удовлетворяют равенствам

$$
\sin (2\alpha + 2\beta) = -\frac{1}{\sqrt{17}}; \quad \sin (2\alpha + 4\beta) + \sin 2\alpha = -\frac{8}{17}.
$$

Найдите все возможные значения  $tg \alpha$ , если известно, что он определён и что этих значений не меньше трёх.

2. [4 балла] Решите систему уравнений

$$
\begin{cases} 3y - 2x = \sqrt{3xy - 2x - 3y + 2} \\ 3x^2 + 3y^2 - 6x - 4y = 4. \end{cases}
$$

3. [5 баллов] Решите неравенство

$$
3^{\log_4(x^2+6x)} + 6x \geqslant |x^2 + 6x|^{\log_4 5} - x^2.
$$

- 4. [5 баллов] Окружности  $\Omega$  и  $\omega$  касаются в точке  $A$  внутренним образом. Отрезок  $AB$  диаметр большей окружности  $\Omega$ , а хорда  $BC$  окружности  $\Omega$  касается  $\omega$  в точке  $D$ . Луч AD повторно
- пересекает  $\Omega$  в точке E. Прямая, проходящая через точку E перпендикулярно BC, повторно пересекает  $\Omega$  в точке F. Найдите радиусы окружностей, угол  $\hat{A}FE$  и площадь треугольника AEF, если известно, что  $CD = \frac{5}{2}$ ,  $BD = \frac{13}{2}$ .
- 5. [5 баллов] Функция  $f$  определена на множестве положительных рациональных чисел. Известно, что для любых чисел *а* и *b* из этого множества выполнено равенство  $f(ab) = f(a) + f(b)$ , и при этом  $f(p) = p/4$  для любого простого числа  $p((x)$  обозначает наибольшее целое число, не превосходящее *x*). Найдите количество пар натуральных чисел  $(x, y)$  таких, что  $3 \le x \le 27$ ,  $3 \leq y \leq 27$  и  $f(x/y) < 0$ .
- 6. [5 баллов] Найдите все пары чисел  $(a, b)$  такие, что неравенство

$$
\frac{4x-3}{2x-2} \ge ax + b \ge 8x^2 - 34x + 30
$$

выполнено для всех  $x$  на промежутке  $(1, 3]$ .

7. [6 баллов] Дана пирамида  $PQRS$ , вершина Р которой лежит на одной сфере с серединами всех её рёбер, кроме ребра PQ. Известно, что  $QR = 2$ ,  $QS = 1$ ,  $PS = \sqrt{2}$ . Найдите длину ребра RS. Какой наименьший радиус может иметь сфера, описанная около данной пирамиды?

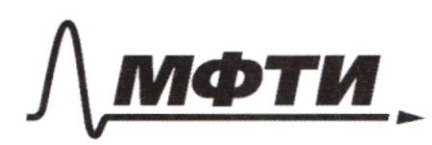

«МОСКОВСКИЙ ФИЗИКО-ТЕХНИЧЕСКИЙ ИНСТИТУТ (НАЦИОНАЛЬНЫЙ ИССЛЕДОВАТЕЛЬСКИЙ УНИВЕРСИТЕТ)»

ШИФР

(заполняется секретарём)

#### ПИСЬМЕННАЯ РАБОТА

 $(M)$  $tgd = ?$  $\int$ sin (2d+2 $\beta$ ) = - $\frac{1}{117}$  $\int sin(\frac{3d+4\beta}{r}) + sin 2\alpha = -\frac{8}{17}$  $let 2d = X ; 2B=y:$  $\begin{cases} \sin(x+y) = -\frac{1}{177} \\ \sin(x+2y) + \sin x = -\frac{8}{\sqrt{17}} \end{cases}$  $\frac{1}{2}$  /2 = ?  $\int$  sin  $(x+y) = -\frac{1}{\sqrt{12}}$  $2\sin(x+y)\cos y=-\frac{8}{\sqrt{17}}$  $(\omega s y =$  $siny > 0 \Rightarrow \nsiny = \frac{1}{\sqrt{17}}$  $\langle \rangle$  $\cos q = \frac{4}{\sqrt{17}}$ <br> $\sin q = \frac{4}{\sqrt{17}}$  $sin x \cos y + \sin y \cos x = -\frac{1}{\sqrt{7}} \implies$  4 $sin x + \cos x + 1 = 0$  $8 \sin \frac{x}{2} \cos \frac{x}{2} + 2\cos^2 \frac{x}{2} = 0$  $170$  yenobus  $tg\frac{x}{2}$  cymectoger =>  $\cos\frac{x}{2}$  +0  $4\sin{\frac{x}{2}} + \cos{\frac{x}{2}} = 0 \Rightarrow \left(\frac{1}{2}g \frac{x}{2} = -\frac{1}{4}\right)$  $\frac{\sin y 20}{\sqrt{11}}$   $\Rightarrow$   $\sin y 2 - \frac{1}{\sqrt{11}}$  $\begin{cases}\n\cos y = \frac{y}{\sqrt{17}} \\
\sin y = -\frac{1}{\sqrt{17}} \\
\frac{4}{3}\sin x - \cos x + 1 = 0 \Leftrightarrow \quad \sin \frac{x}{2} \cos \frac{x}{2} + 2\sin^2 \frac{x}{2} = 0\n\end{cases}$  $\left[\begin{array}{cc} \sin \frac{x}{2} = 0 & \Rightarrow & \frac{y}{2} = 0 \\ \frac{y}{2} + \sin \frac{x}{2} = 0 & \Rightarrow & \frac{y}{2} = -\frac{y}{2} \end{array}\right]$ Orber: tgd  $\epsilon$  (0; -44; -4}.

Страница № 1 (Нумеровать только чистовики)

 $\Box$  черновик  $\mathbf{F}$  чистови **У** чистовик

Страница  $M_2$   $\frac{2}{\sqrt{2}}$ 

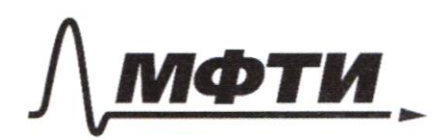

МОСКОВСКИЙ ФИЗИКО-ТЕХНИЧЕСКИЙ ИНСТИТУТ ІЬНЫЙ ИССЛЕДОВАТЕЛЬСКИЙ **УНИВЕРСИТЕТ»** 

ШИФР

(заполняется секретарём)

#### ПИСЬМЕННАЯ РАБОТА

 $(NA(npogonmeme))$  $10x^2 - 20x - 15 = 0$  $2x^2$   $4x - 3 = 0$  $27 \text{ X}_{42} = \frac{7600}{2}$  $Q = 4 + 6 = 10$  $-x = \frac{2+\sqrt{40}}{2} \Rightarrow y = \frac{4+\sqrt{40}}{6} \Rightarrow 3y = \frac{4+\sqrt{40}}{2} = 2+\frac{\sqrt{40}}{2} < 2+\sqrt{40}$ <br> $-\left(x = \frac{2-\sqrt{40}}{2} \Rightarrow y = \frac{4-\sqrt{40}}{6} \Rightarrow 2-\frac{\sqrt{40}}{2} > 2-\sqrt{40}-3a.$ Orber:  $\{ (z; z) : \left( \frac{z}{z}, \frac{y-10}{6} \right) \}$  $3\frac{\log_{4}(x^{2}+6x)}{1}+6x \geq |x^{2}+6x| + \frac{\log_{4}5}{x^{2}}$  $7.66$ ,  $\exists$   $log_{4}(x^{2}+6x)$   $x^{2}+6x>0$  => mogyne packpurbaces  $\omega$  ronsko  $c$  +?  $let \t= x^2+6x$  $3 = 4$ <br> $3 = 4$ <br> $3 = 4$ <br> $3 = 3$ <br> $3 = 3$ <br> $3 = 4$ <br> $3 = 4$ <br> $3 = 1$ <br> $4 = 4$ <br> $4 = 1$ <br> $5 = 2$ <br> $69 + 3 = 1$ <br> $69 + 3 = 1$ <br> $69 + 3 = 1$ <br> $69 + 3 = 1$ <br> $69 + 3 = 1$  $t^{log_4 5} t^{log_4 3} - t \le 0$  $t(t^{log_{1}t}-t^{log_{1}t}-1)$  $t > 0 \Rightarrow t^{\log_{\gamma} \frac{5}{\gamma}} \pm \frac{t^{\log_{\gamma} \frac{3}{\gamma}}}{t} = t \leq 0 \Rightarrow t^{\log_{\gamma} \frac{3}{\gamma}} = t$  $\log_{4} 5/4 > 0 \Rightarrow$   $npu \neq 0$   $f(t) = t$   $\log_{4} 5/4$  Cospaciations.  $log_{4}$  3/4 <0 => npu  $t \ge 0$  f(t) =  $t^{log_{4}3/4}$  nonoronno U<sub>3</sub> 20020 cregyer, 470<br>y f. (H) u f2(+) ogger ODKO<br>repecerence.

■ чистовик □ черновик (Поставьте галочку в нужном поле)

Страница № З (Нумеровать только чистовики)

(N3 (продопшекие)  $Ilycrs$   $t = 46 \Rightarrow f_1(t) = 46 \frac{log_4 5/4}{5} = \frac{25}{16}$  $f_2(t) = 46 \frac{\log_8 3/4}{11} + 1 = \frac{3}{16} + 1 = \frac{25}{16}$  =>  $6$   $t=16$   $5(1)$  u  $5(1)$  nepectransful  $\Rightarrow$ To reagancy bugnes 480 peuvenuem nep-ba  $f_1(t)$  -  $f_2(t) \le 0$  ogger nonyunrep-ban $t$ do; 16]. Bephévice Kx:  $X^2 + 6x > 0$  $\overline{\mu}$  $rac{logu}{u}$  $2x^{2}+6x-16\le0\Rightarrow\frac{\sqrt{110}}{2x^{2}}$  $-\frac{1}{2}$ Orber:  $5-85-6)$  U (0) 2].  $N6$  $\frac{4x-3}{2x-2}$  >  $a x + b$  >  $8x^2 - 34x + 30$ Kacakue ar+b u  $0-$  (1) go (2) -  $nogxogur$  $0r(1)k(3)$  -  $nogxoguf$  $\overline{2}$  $(2)$ :  $a_{2}(x-3)$ .  $(4)$ :  $- a(x-3)$  $(3): a_3(X-1)$ ограничивают решения для ах+в.  $\exists n$ TPU *премьсе* **OKK4R**  $a_2(x-3) = \frac{4x-3}{2x-2}$   $f(x)$  $2a_2x^2 - 2a_2x - 6a_2x + 6a_2 - 4x + 3 = 0$ a)  $(1) \rightarrow (2)$  $\frac{-2a_2x^2-24a_2+a)x+6a_2+3}{2x-2}=0$  $\Rightarrow$   $\begin{pmatrix} a = -2 \\ 6 = 6 \end{pmatrix}$  $\frac{Q}{4} = 16a_2^2 + 16a_3 + 4 - 12a_3^2 - 6a_5$  $a_3$  akanowyko:  $a_4$  = 4a<sup>2</sup> + 10a<sub>2</sub> + 4 = 0<br> $a_5$  akanowyko:  $a_6$  = 25-16=9  $0)$   $1220.2 - 2$  $165656$  $a_2 = \frac{-5 \pm 3}{4}$  = (- $\frac{\pi}{6}$  (  $\frac{6}{6}$  = -2) 210 skarus, 470 4x-3 kaea kaeaeral -2(x-3)0)

■ чистовик □ черновик (Поставьте галочку в нужном поле)

Страница № 4 (Нумеровать только чистовики)

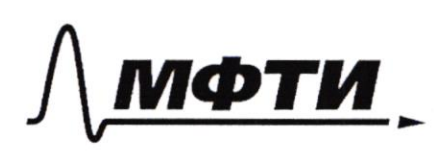

«МОСКОВСКИЙ ФИЗИКО-ТЕХНИЧЕСКИЙ ИНСТИТУТ (НАЦИОНАЛЬНЫЙ ИССЛЕДОВАТЕЛЬСКИЙ **УНИВЕРСИТЕТ**»

ШИФР

(заполняется секретарём)

ПИСЬМЕННАЯ РАБОТА

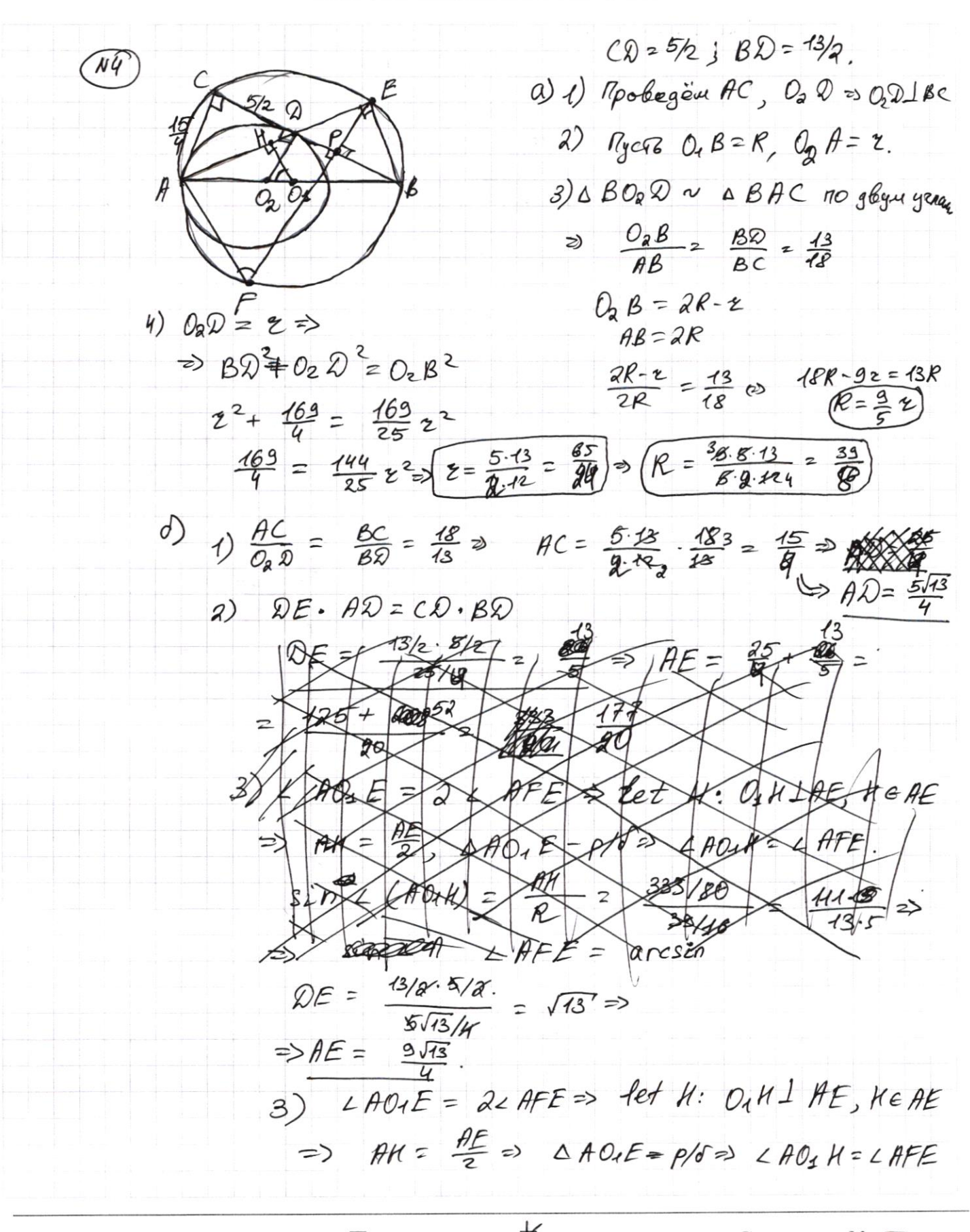

Страница № 5 (Нумеровать только чистовики)

N4 (продопчиение) COSCHEE=  $\frac{2}{\sqrt{48}}$ 3)  $sin \angle AFE = sin \angle AO_4H = \frac{AH}{R} = \frac{3/g\sqrt{13}}{33/m} = \frac{9}{3\sqrt{13}}$  $\widehat{\mathcal{L}HFE} = \arcsin\left(\frac{3}{\sqrt{18}}\right)$ 6) 1)  $\triangle EDB$ ;  $EP = \frac{DE \cdot EBA}{AD}$  $EB = \sqrt{4R^2 - AE^2}$  =  $\sqrt{4\frac{9.43^2}{R^2} - \frac{9.43^2}{46}}$  =  $\frac{3\sqrt{43}}{4} \sqrt{\frac{43}{8} - 1}$  =  $\frac{1}{2}$ a)  $\angle CDA = \arcsin(\frac{3}{\sqrt{13}}) = \angle AFE \Rightarrow$  $\Rightarrow$  L CAE =  $\frac{\pi}{2}$ -LCDA. Takene AC 1BC 1 FE => AC 11 FE => =>  $LCAF = T-d (bryrp.cosf6.)$ , zge  $d=L$ AFE  $L$  EAF =  $L$  CAF -  $L$  CAE =  $\pi - d - (\frac{\pi}{2} - d) = \frac{\pi}{2}$  $\Delta EHF - n/y \cdot \Rightarrow EF = \frac{HE}{\sin \alpha} = \frac{98}{4}\sqrt{13} \cdot \frac{\sqrt{13}}{2} = \frac{39}{4}$  $AF = EF \cos \alpha = \frac{39}{4} \cdot \frac{2}{\sqrt{13}}$  $S_{\text{AFE}} = \frac{1}{2} \cdot EF \cdot AF \cdot sin2HFEGB$  $\circled{2}$   $\frac{7}{2}$ .  $\frac{39}{4}$ .  $\frac{30^{3}}{48}$ .  $\frac{2}{183}$ .  $\frac{3}{183}$  =  $\frac{9.33}{16}$  =  $\left(\frac{351}{16}\right)$ Orber: paguye w: 34  $L$  AFE: arcsin ( $\frac{3}{73}$ )  $S_{\text{AFE}}$  :  $\frac{351}{46}$ 

□ черновик ■ чистовик (Поставьте галочку в нужном поле)

Страница № 6 (Нумеровать только чистовики)

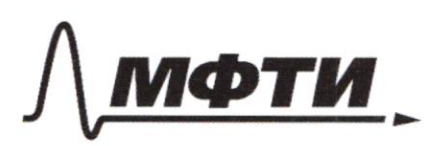

«МОСКОВСКИЙ ФИЗИКО-ТЕХНИЧЕСКИЙ ИНСТИТУТ (НАЦИОНАЛЬНЫЙ ИССЛЕДОВАТЕЛЬСКИЙ УНИВЕРСИТЕТ)»

ШИФР

(заполняется секретарём)

## ПИСЬМЕННАЯ РАБОТА

₽  $\sqrt{2}/2$ N  $\sqrt{27}$ ej<br>B Ο к  $\left\langle \right\rangle$ capepe  $\omega$  =>  $\rho$ ,  $N$ ,  $M$ ,  $k$  ne mas  $\mu$ a  $P, M, N, K \in$ pazype cerekus  $R-FBIO$   $PRS' \Rightarrow P, N, M, K \in OKPP'QW$ egeph  $K$  $K$  $H$  $H$  $K$  $N$ , $N$  $N$ , $K$  $N$  $-$ <br> $S$  $(1)$   $C$  $p$ ,  $N$  $M$  $3$  $\sqrt{2}/2$ ₫ D PMKN-n/2  $LMPN = 400$  $\neq$ MKN  $PMKK - BrucaH \rightarrow$  $180 - LMKN$  $2.2$ ),  $H_0$ !  $LMPN =$  $LMKN = LMPN = 90^{\circ}$  $\lceil PMKN$ z)  $\Rightarrow$  $3$  (окръ $H$ ВК) сферы и cerefue  $n$ -RIO  $QRS$ TAKWE EE OKP-TO ABK 9) Munumanonous paguya orucannous Rupanugo сферы  $R = \frac{\partial V_n}{\partial z}$ paben: eriar ъ6 MAPB oancan Quecarik € MARB

№ чистовик □ черновик (Поставьте галочку в нужном поле)

Страница № <del>7</del> (Нумеровать только чистовики)

 $W$  P ( продолеша в PRS :<br>5) Вернёмся в PRS :<br> $ME = NK$ , F.K. MEKN - p/d. вписани. Урапец.<br>3 L PE  $k = 90^\circ$ ! => PE - бысьта, р PRS'

№ чистовик □ черновик (Поставьте галочку в нужном поле)

Страница № 8 (Нумеровать только чистовики)

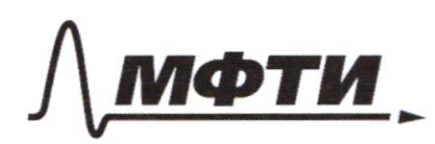

«МОСКОВСКИЙ ФИЗИКО-ТЕХНИЧЕСКИЙ ИНСТИТУТ (НАЦИОНАЛЬНЫЙ ИССЛЕДОВАТЕЛЬСКИЙ УНИВЕРСИТЕТ)»

ШИФР

(заполняется секретарём)

### ПИСЬМЕННАЯ РАБОТА

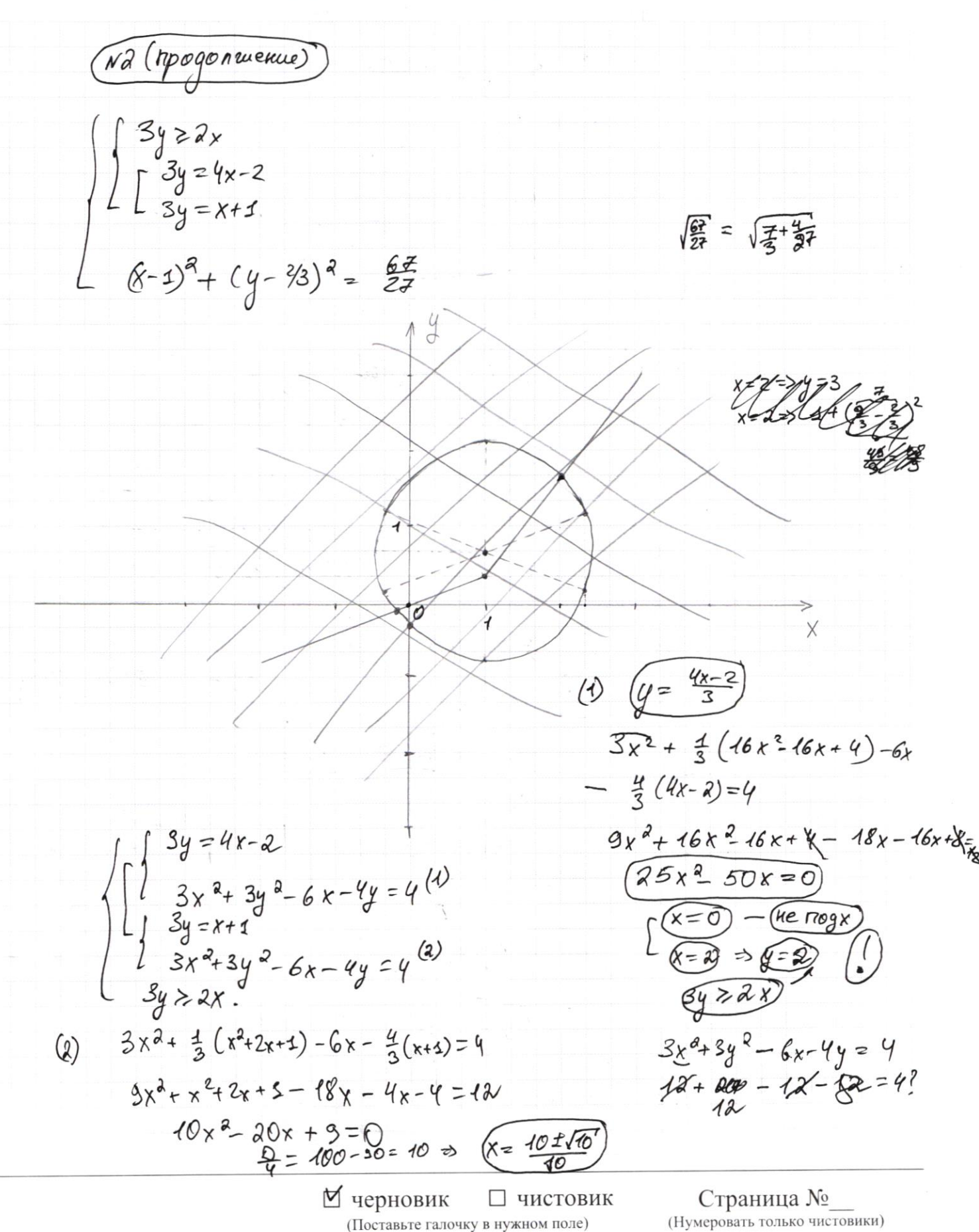

 $3x^2 + \frac{1}{3}(x^2+2x+1) - 6x - \frac{4}{3}(x+1) = 4$  $9x^2 + x^2 + 2x + 1 - 18x - 4x - 4 = 12$  $10x^{2} + 2x - 22x + 100 = 15 = 0$  $2x^2 - 4x - 3 = 0$  $\frac{2}{4}$  = 4 + 6 = 10  $(x_{1,2} = \frac{\lambda \pm \sqrt{10}}{2})$  $3(1-\sqrt{10}+\frac{5}{2})+\frac{1}{3}(1-\sqrt{10}+\frac{5}{2}+2-0\sqrt{10}+3) 3(2-\sqrt{10}) - \frac{4}{3}(24-\frac{\sqrt{10}}{2}) =$  $3 - 3\sqrt{10} + \frac{15}{2} + \frac{4}{3} - \frac{1810}{3} + \frac{5}{6} - 6 + \frac{3}{6} + \frac{1}{6}$  $\frac{15}{2} + \frac{4}{3} + \frac{5}{6} + \frac{3}{3} - 6 - \frac{8}{3}$  $\frac{8}{3}$  $+$   $\frac{8\sqrt{10}}{4}$  $\mathbf{z}$  $\frac{15}{2} - \frac{9}{3} + \frac{2}{6} - 3 = \frac{9}{15 - 8 + 5 - 18}$  $\frac{27}{24}$ <br> $\Rightarrow \frac{24}{4}$ <br> $\Rightarrow \frac{x+1}{3}$  $(x = \frac{2-\sqrt{10}}{2})$  $4 - \sqrt{10}$ Orber:  $(z; z)$  ;  $\frac{2-\sqrt{10}}{2}$  $\frac{4-56}{6}$ )  $6x \ge (x^2+6x)^{\log_4 5}$  x 2  $\frac{log_{4}(x^{2}+6x)}{2}$  $3 \frac{\log_{4} z}{1 + z}$  $\geq t^{\log_4}$  $\frac{1}{16943}$ . log<sub>4</sub> 2  $t$  log<sub>4</sub> 3  $+ t$   $\geq t$   $log_{4} 5$  $= t^{log_n 3} t$  = 0  $t^{log_{4}t} - t^{log_{4}t} - 1) \cdot 0t \geq t^{log_{4}t} - 10t^{log_{4}t} - 10t^{log_{4}t}$  $f(t) =$ ∐ черновик □ чистовик Страница № (Поставьте галочку в нужном поле)

(Нумеровать только чистовики)

 $3y - 2x = \sqrt{3xy - 2x-3y+2}$  $3x - 6x + 3y$  $244$  $L$   $3x^2 + 3y^2 = 6x - 4y = 4$  (2) (8)  $3x^2+3y^2-6x$  (1)  $3y - 2x = \sqrt{(3y - 2)(x - 1)}$  $\int \frac{3}{4}y^2 + 4x^2 - 42xy = 3xy - 2x - 3y +$  $\boldsymbol{\mathcal{J}}$  $-4y = 4$  $2922$  $3(x-1)^{\frac{3}{4}}3(y-\frac{3}{3})$  $3y^2 - 4y + c$  $3y = 2x$  $y = \frac{y}{6} = \frac{z}{3}$  $9y^2$   $\Rightarrow$   $15xy + 4x^2 + 3x + 3y - 2 = 0$ <br>3(5x-1)  $= 3y^d - 4y + \frac{4}{3}$  $9y^2 - y(15x-3) + 4x^2+2x-2=0$  $3(x-1)^{2}+3(y-2/3)^{2}$ = Q = 2002- 9 (25x2-10x+1) - $= 4+3+\frac{4}{9}$  $9.4. (4x^{2}+2x-z) = 9(25x^{2}+10x+z)$  $7 + \frac{4}{9} = \frac{63+4}{9} =$  $16x^2$   $\neq 8x + 8 = 9(9x^2 + 18x + 9) =$ =  $9^{2}(x^{\circ2} - 2x + 1) = (3^{2}(x-1)^{\circ2})$  $\frac{2}{9}$  $815x-35 \pm (9x-3)$  $y_{42} =$  $(x-1)^{2} + (y-73)^{2} = \frac{67}{77}$  $\frac{5x-1 \pm (3x-3)}{6} = \frac{8x-4}{6}$ ;  $\frac{2x+2}{6}$  $\begin{pmatrix} 4x-2 \\ 3 \end{pmatrix}$   $\begin{matrix} x+1 \\ 3 \end{matrix}$  $\mathcal{S}_{\text{r}}$  $3y \geqslant 2x$  $3y = 4x-2$ <br> $3y = x+1$ 

⊠ черновик □ чистовик (Поставьте галочку в нужном поле)

Страница № (Нумеровать только чистовики)

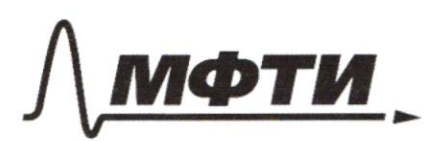

«МОСКОВСКИЙ ФИЗИКО-ТЕХНИЧЕСКИЙ ИНСТИТУТ (НАЦИОНАЛЬНЫЙ ИССЛЕДОВАТЕЛЬСКИЙ УНИВЕРСИТЕТ)»

ШИФР

(заполняется секретарём)

#### ПИСЬМЕННАЯ РАБОТА

 $M$  $\sin(\frac{2d+2\beta}{\beta})=-\frac{1}{\sqrt{17}}$  $\frac{7}{4}$ gd,  $\frac{3482e\mu u}{40}$  $\int sin(\frac{a}{d}d+4\beta) + sin 2d = -\frac{8}{44447}$  $2x+21+2$  $\frac{1}{\sqrt{2}}$  $(1 + 215)$  $60s(20+28)sin 218 +$  $sin 2d$  $COX$  $5200$  $sin(x+y) = -\frac{1}{\sqrt{17}}$  $tg \frac{x}{2} = ?$  $sin(x + 2y) + sinx = A \cdot \sin(x+y) \cdot \cos y = -\frac{x}{\sqrt{44}} + 17$  $\frac{1}{\sqrt{17}}$  $sin x \frac{4}{\sqrt{37}} \pm cos x \cdot \frac{1}{\sqrt{37}} = -\frac{1}{\sqrt{37}}$  $1 \cos 4 = 4\sqrt{17}$  $4 sin x \pm cos x = -1$ .  $S(h)$  $4sinx \pm cosx+x = 0$ cosy  $4sinx + cosx + x = 0$   $\Leftrightarrow$   $F\$ sin  $x$   $\leftrightsquigarrow x + 2cosx/20$  $-8sin\theta cos\theta + 2sin\theta = 0$  $4sin x - cos x + 1 = 0$   $\omega$  $4sin\theta + cos\theta = 0 \Rightarrow 2\theta = -1/4$  $-$  4 cosdt sind=0 = llrber  $t9d\,e$   $f - 143 - 450$ 

Страница № (Нумеровать только чистовики)

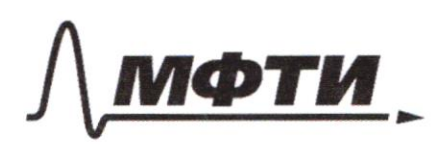

«МОСКОВСКИЙ ФИЗИКО-ТЕХНИЧЕСКИЙ ИНСТИТУТ (НАЦИОНАЛЬНЫЙ ИССЛЕДОВАТЕЛЬСКИЙ УНИВЕРСИТЕТ)»

ШИФР

(заполняется секретарём)

## ПИСЬМЕННАЯ РАБОТА

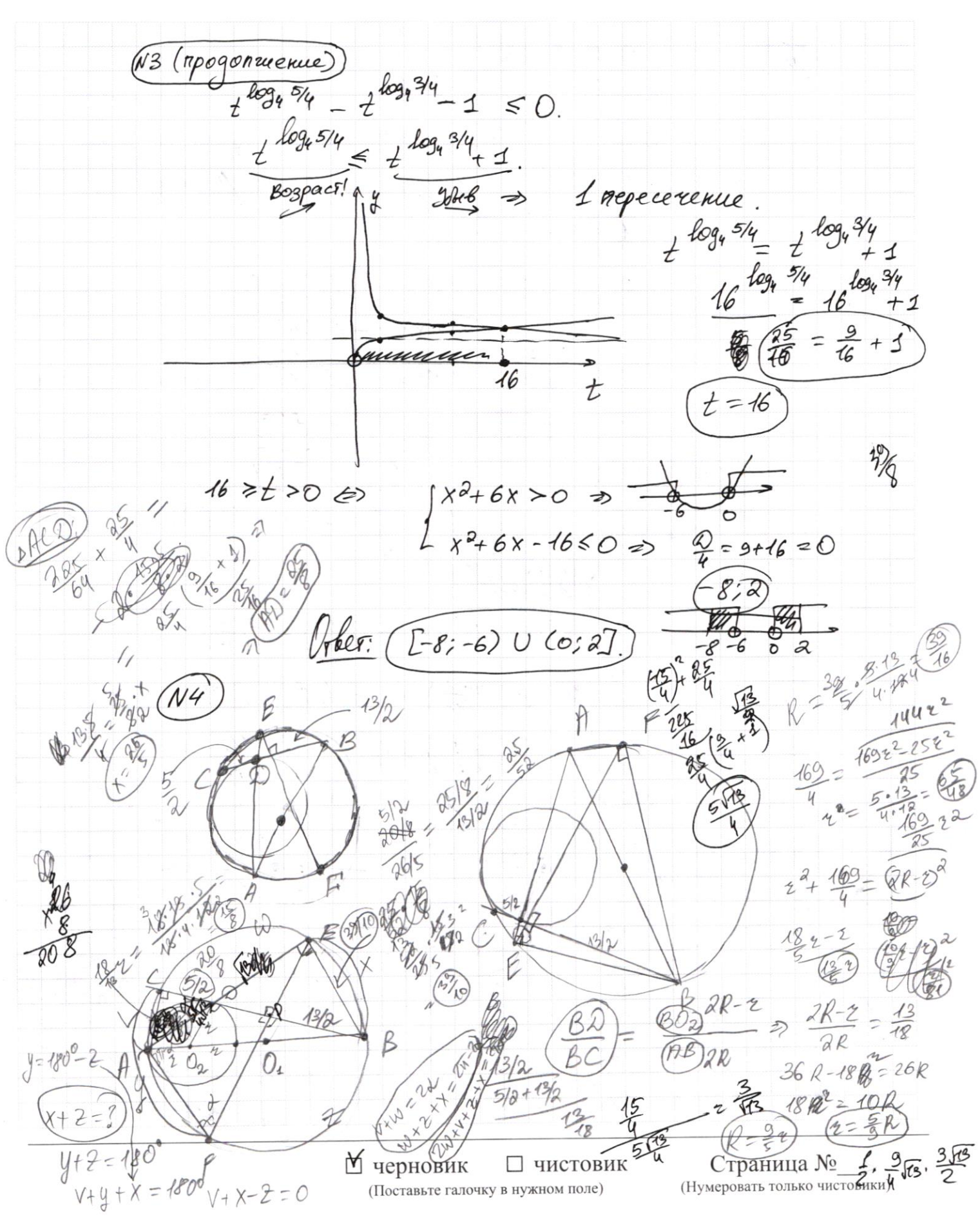

 $\frac{25}{2} + \frac{26}{2} =$  $125 + 208$  $7125$ pacrivol...  $a, b \in \mathbb{Q}^+$  $f(a6) = f(a) + f(b)$  $f(\rho) = \Gamma P/4J$  gne nodero poetoro p.  $3 \leq x \leq 27$ ,  $3 \leq y \leq 27$ ,  $f(x/y) < 0$ .  $\frac{1}{3} \ge \frac{1}{4} \ge \frac{1}{27}$  $f(\frac{x}{q}) = f(x) + f(y) < 0$  $f(x) < -f(1/y)$ Mycro REA x & M => let x = 4, ege m, n-npocroe  $f(\frac{m}{n}) = f(m) + f(\overline{n})$  $L77 + L87$  $y = \frac{u}{v}$  =  $\frac{1}{q}$  =  $\frac{1}{q}$  =  $f(\frac{1}{q})$  =  $f(v) + f(\frac{1}{w})$  $=2\alpha x+6=8x^2+\sqrt{4^{2}y^2}+f(\frac{1}{n})<-E+7-5(4)$ 但  $\frac{11}{200}$  +  $f(\frac{1}{n4})$  < 0  $\mathcal{J}$ (  $x=3$  $f(\frac{1}{2})$  =  $\gg 30 + 6772$ Rue CO  $rac{102.50}{0}$  $f(x)$  $f(t)=0$  $\frac{9}{7}823906$  $\widehat{J}(2) = \begin{bmatrix} \frac{1}{2} \\ 2 \end{bmatrix} = 0$  $f(3) = [\frac{2}{4}] = 0$  $= 8x^2-34x+30$  $f(s) = 1$  $\frac{2}{4}$  = 289 - 240 = 49  $4x - 16x^2 - 68x^260x - x_{12} = 1727$ <br>-  $16x^2 + 68x - 960$  $31$  $-3 + 12$  $54 - 29.3 + 196 = 5$  $16x^{3}-084x^{2}+124x-57=0$ ⊠ черновик □ чистовик Страница № (Поставьте галочку в нужном поле) (Нумеровать только чистовики)

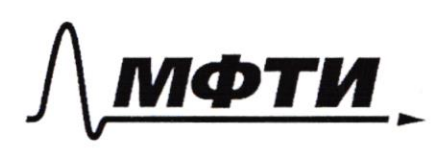

«МОСКОВСКИЙ ФИЗИКО-ТЕХНИЧЕСКИЙ ИНСТИТУТ (НАЦИОНАЛЬНЫЙ ИССЛЕДОВАТЕЛЬСКИЙ **УНИВЕРСИТЕТ»** 

ШИФР

(заполняется секретарём)

#### ПИСЬМЕННАЯ РАБОТА

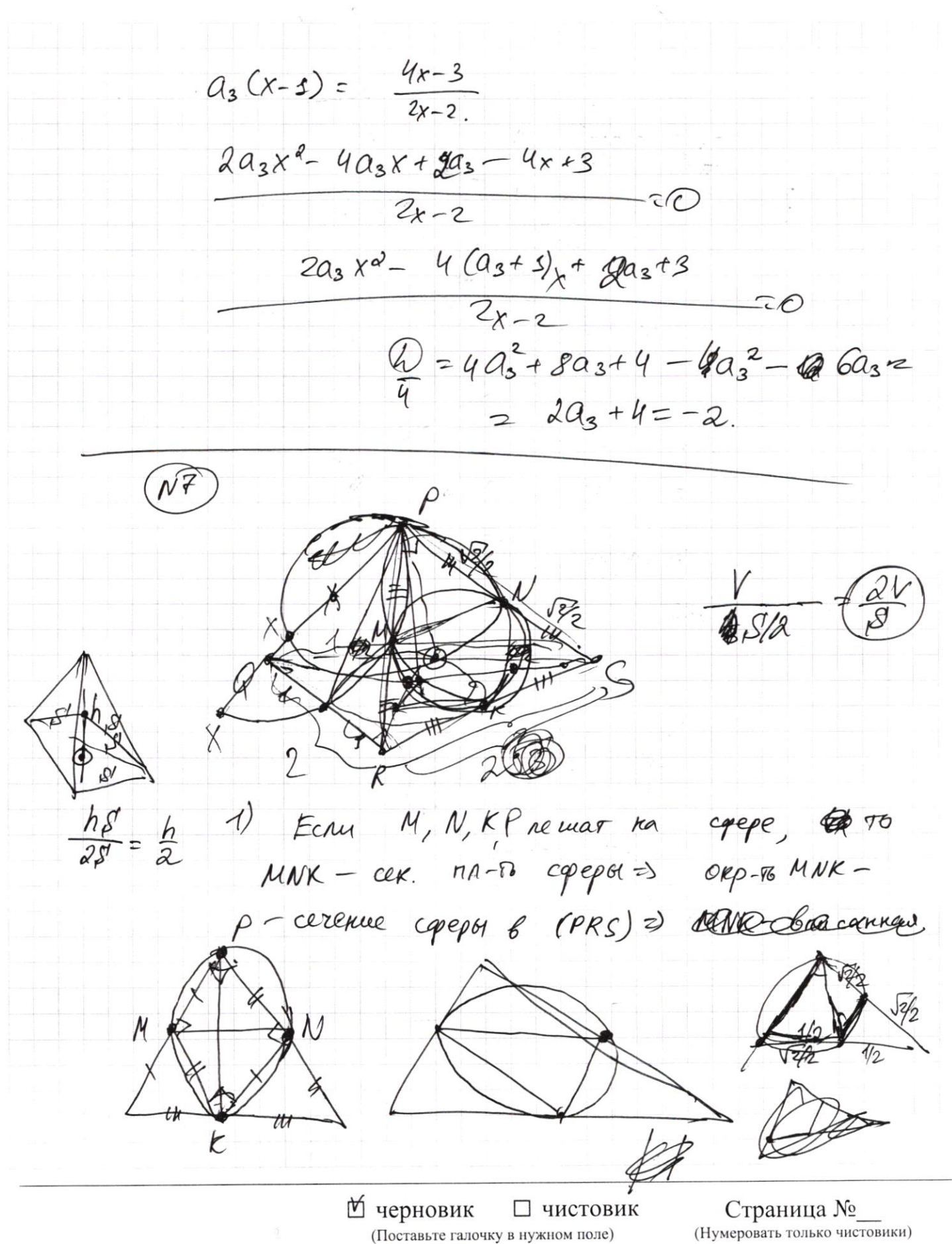

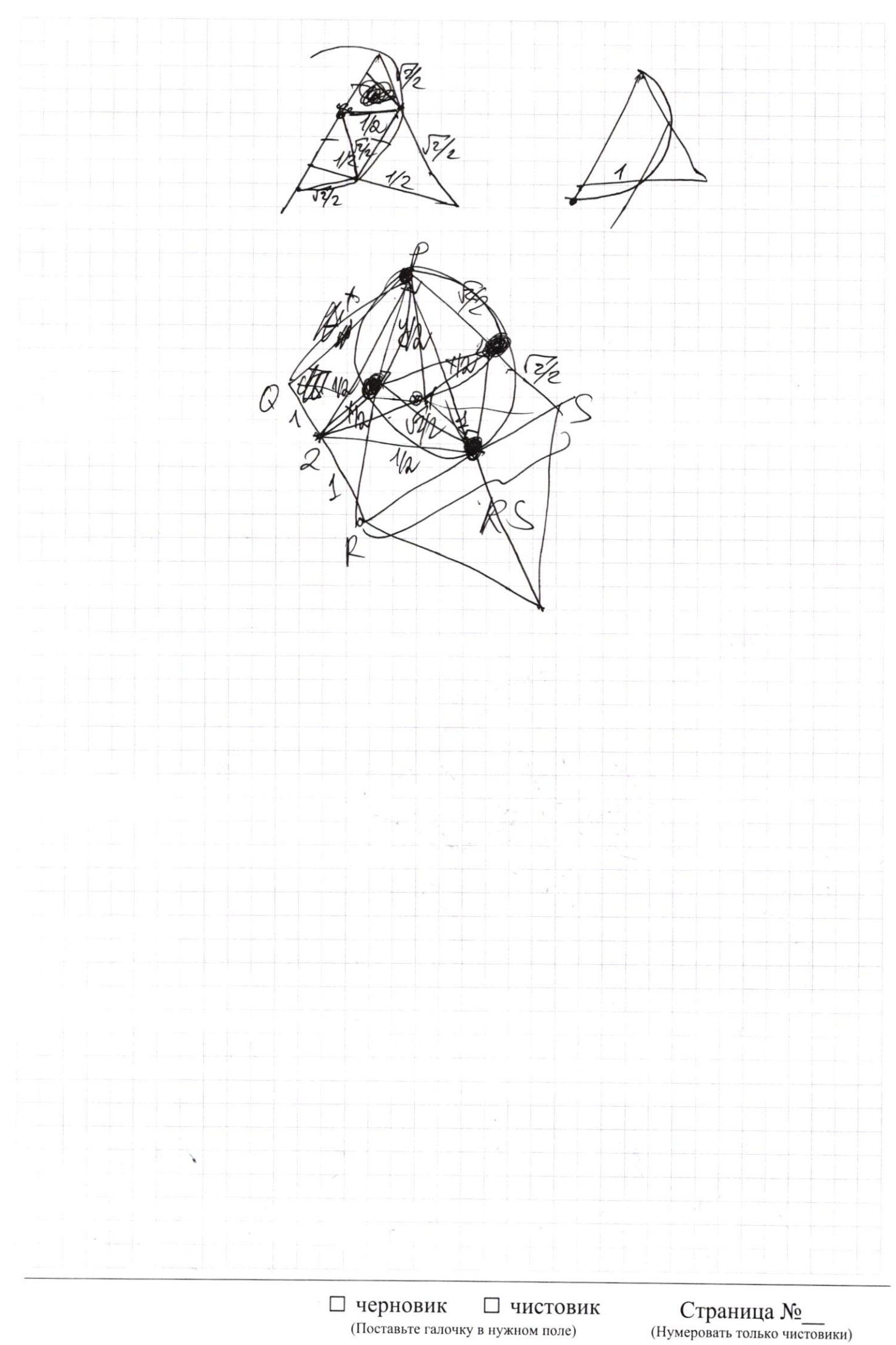

Страница  $\mathcal{N}_{\mathcal{Q}}$ (Нумеровать только чистовики)

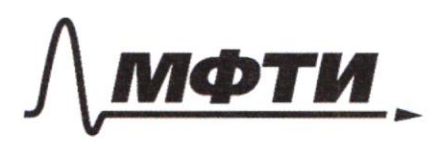

«МОСКОВСКИЙ ФИЗИКО-ТЕХНИЧЕСКИЙ ИНСТИТУТ (НАЦИОНАЛЬНЫЙ ИССЛЕДОВАТЕЛЬСКИЙ УНИВЕРСИТЕТ)»

ШИФР

(заполняется секретарём)

## ПИСЬМЕННАЯ РАБОТА

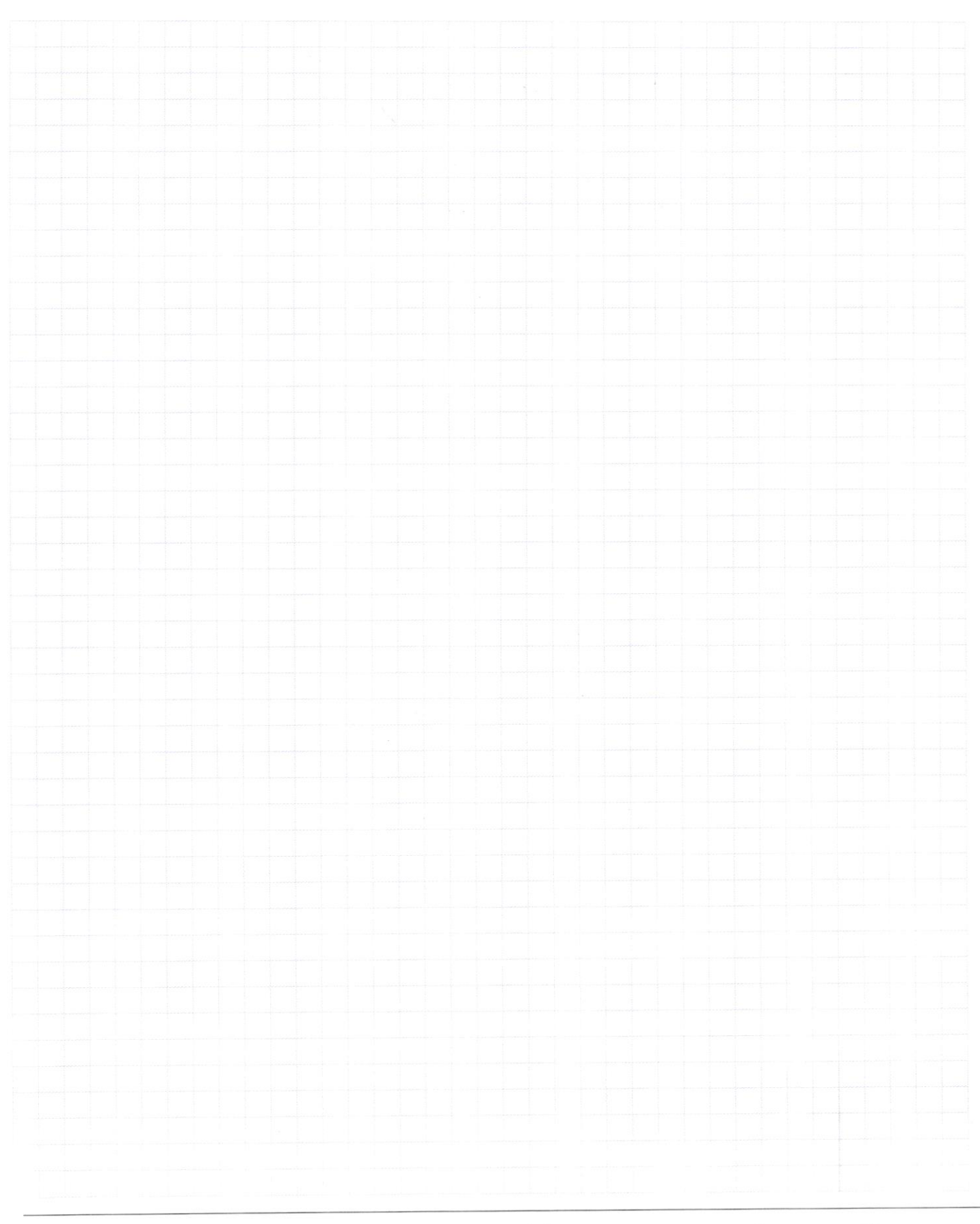

Страница  $\mathcal{N}_{\mathcal{Q}}$ (Нумеровать только чистовики)

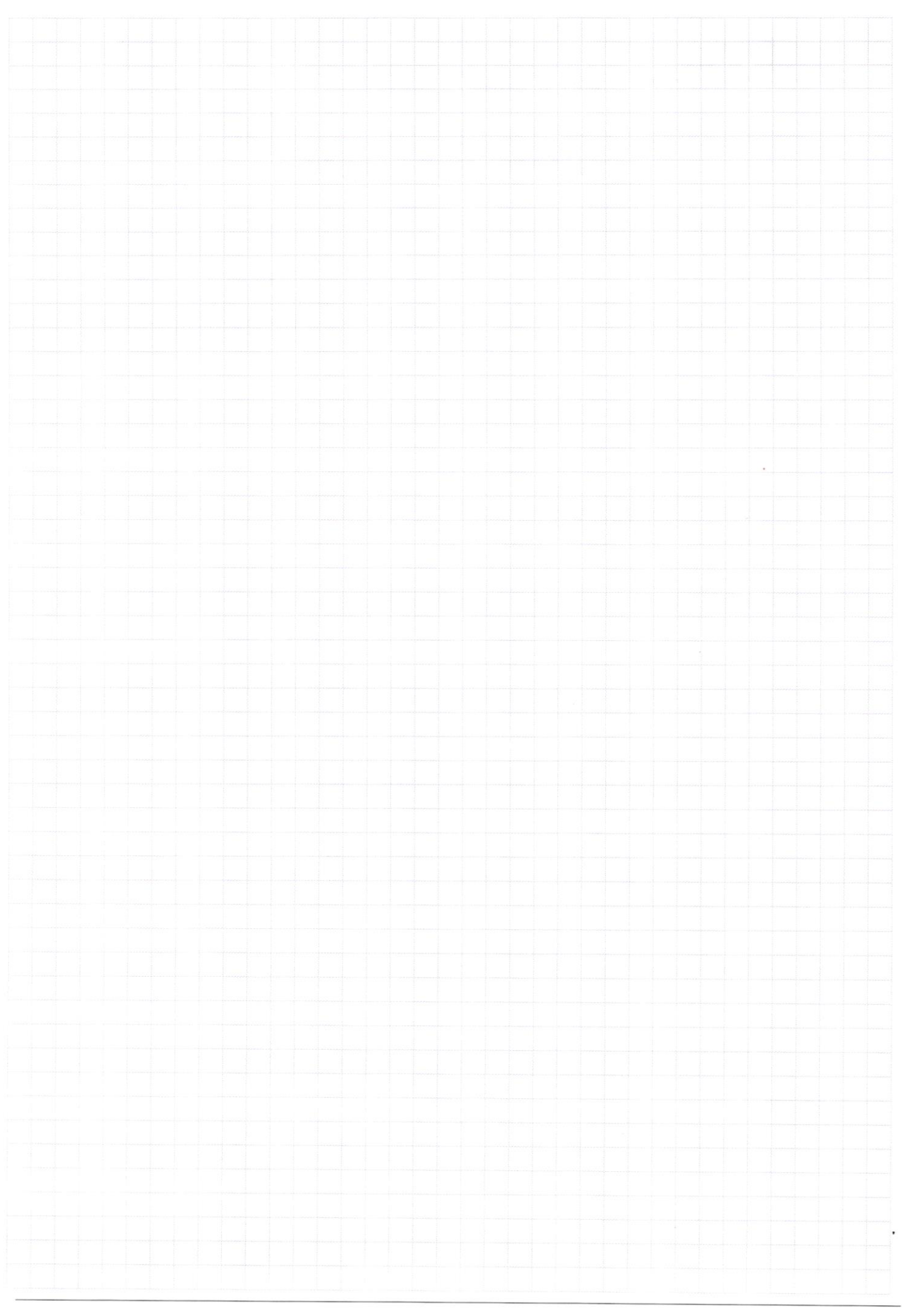

Страница  $\mathcal{N}_{\mathcal{Q}}$ (Нумеровать только чистовики)